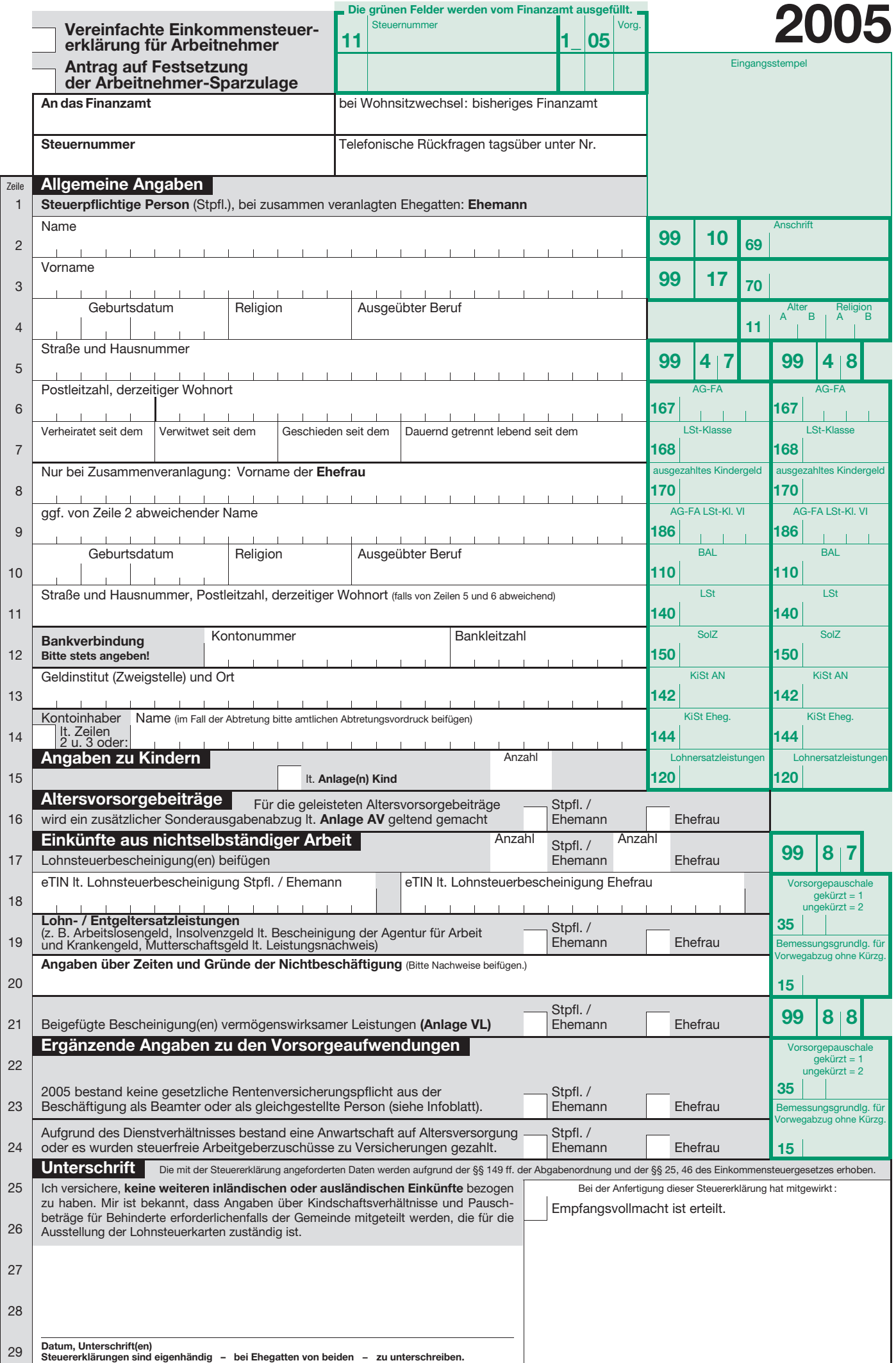

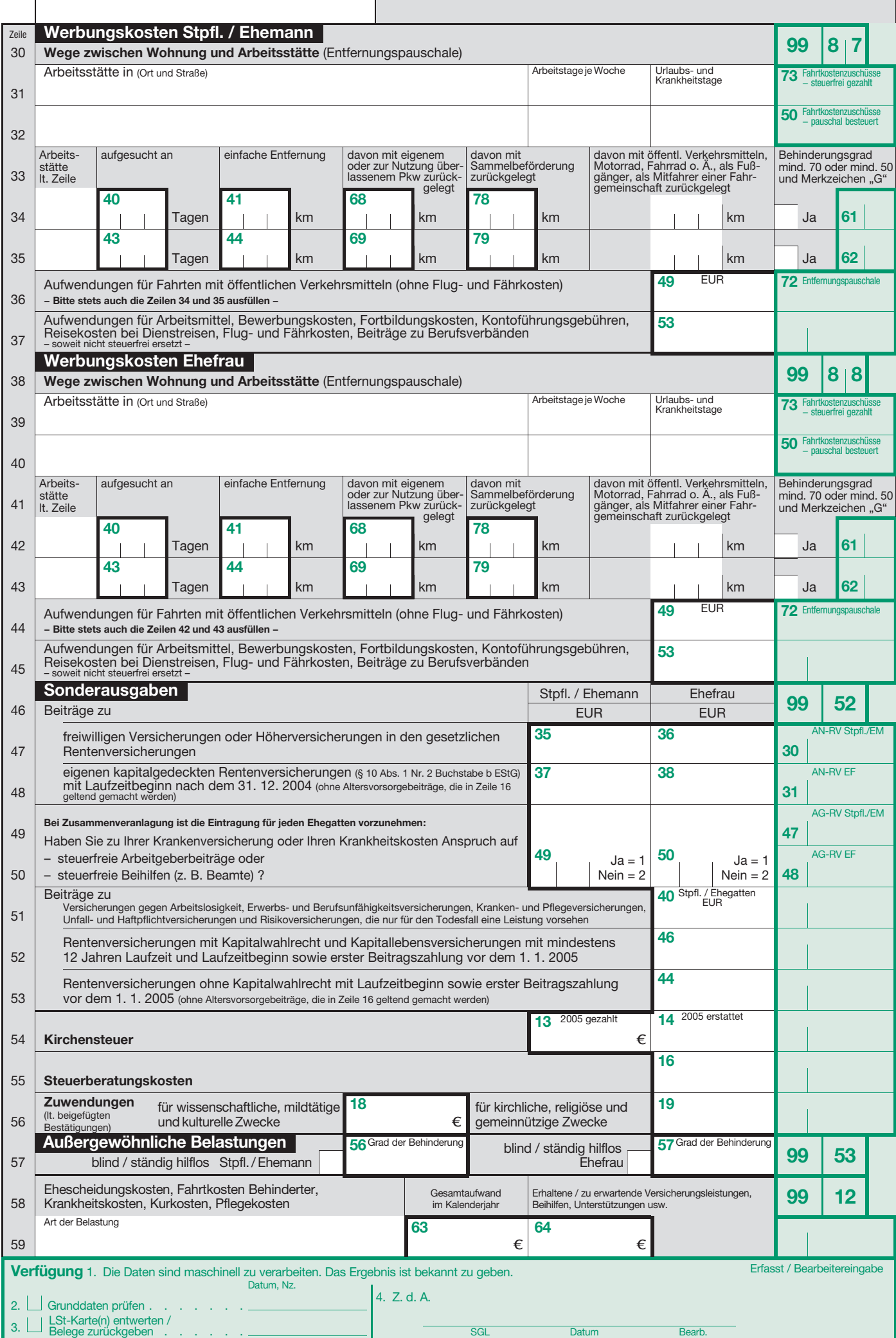

**Steuernummer** 

## **Infoblatt 2005**

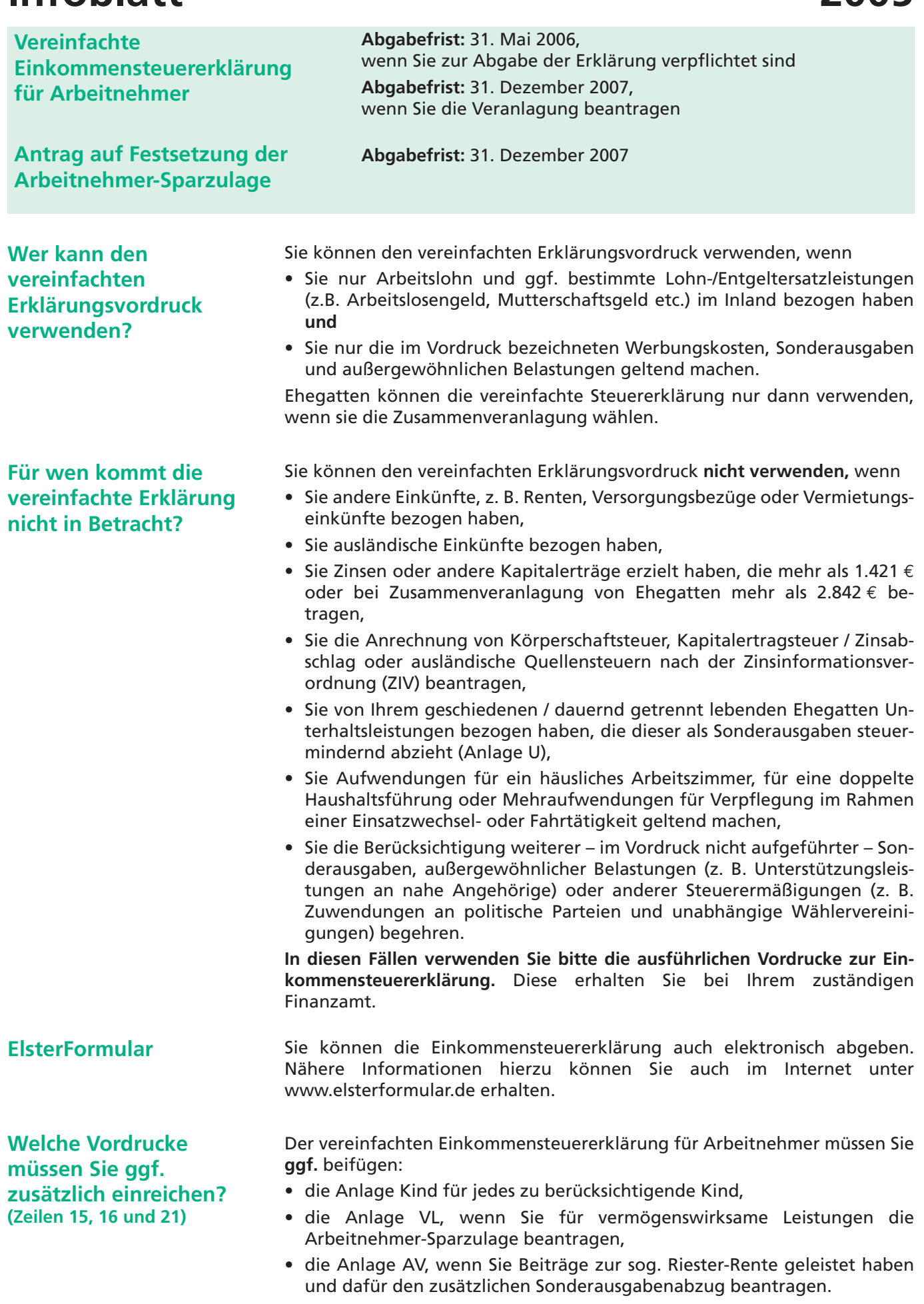

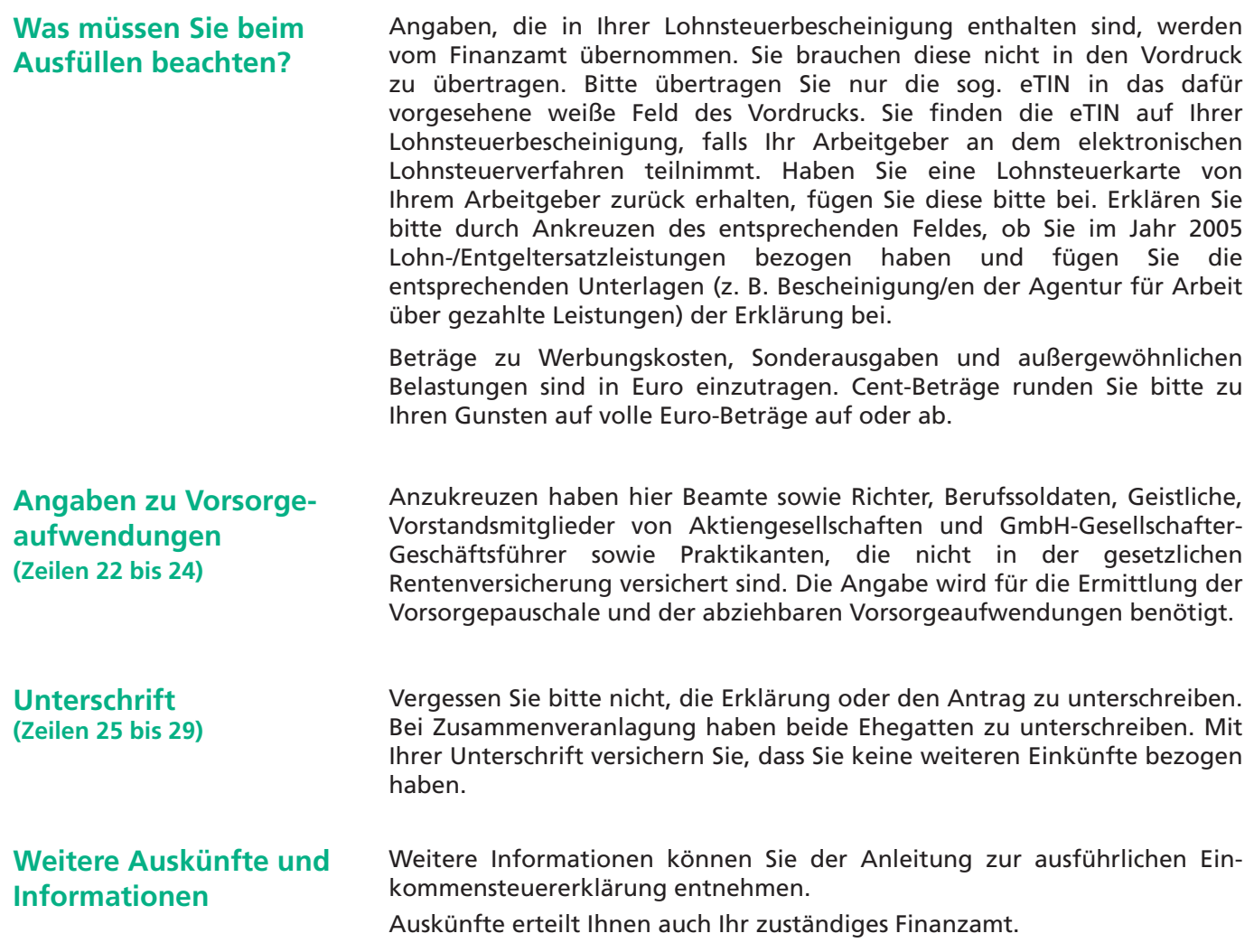